## **COMP 322: Fundamentals of Parallel Programming**

#### **Lecture 8: Map Reduce**

#### **Vivek Sarkar, Eric Allen Department of Computer Science, Rice University**

#### **Contact email: vsarkar@rice.edu**

**https://wiki.rice.edu/confluence/display/PARPROG/COMP322**

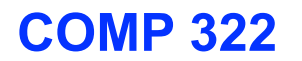

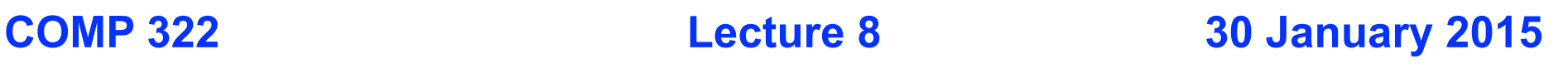

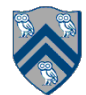

#### **Worksheet #7 Solution: Identifying Data Races**

**Identify as many "racy" statement pairs as you can in the pseudoccode shown on the right, e.g., (Si, Sj) if there is a potential data race between Si and Sj** 

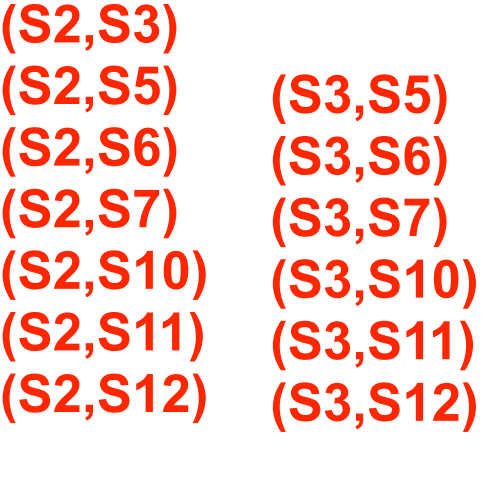

**Example parallel program:** 

 $1. p.x = 0; q = p;$ **2. async p.x = 1; // Task T1 3. async p.x = 2; // Task T2 4. async { // Task T3 5. System.out.println("First read = " + p.x); 6. System.out.println("Second read = " + p.x); 7. System.out.println("Third read = " + p.x) 8. } 9. async { // Task T4 10. System.out.println("First read = " + p.x); 11. System.out.println("Second read = " + q.x); 12. System.out.println("Third read = " + p.x); 13.}**

#### **Parallelism is the dominant technology trend in Cloud Computing**

• **Parallel Requests Assigned to computer e.g., Search "Rice** 

**Marching Owl Band"**

• **Parallel Threads**

**Assigned to core e.g., Lookup, Ads**

- **Parallel Instrs >1 instruction/cycle e.g., 5 pipelined instructions**
- **Parallel Data**

**>1 data access/cycle e.g., Load of 4 consecutive words**

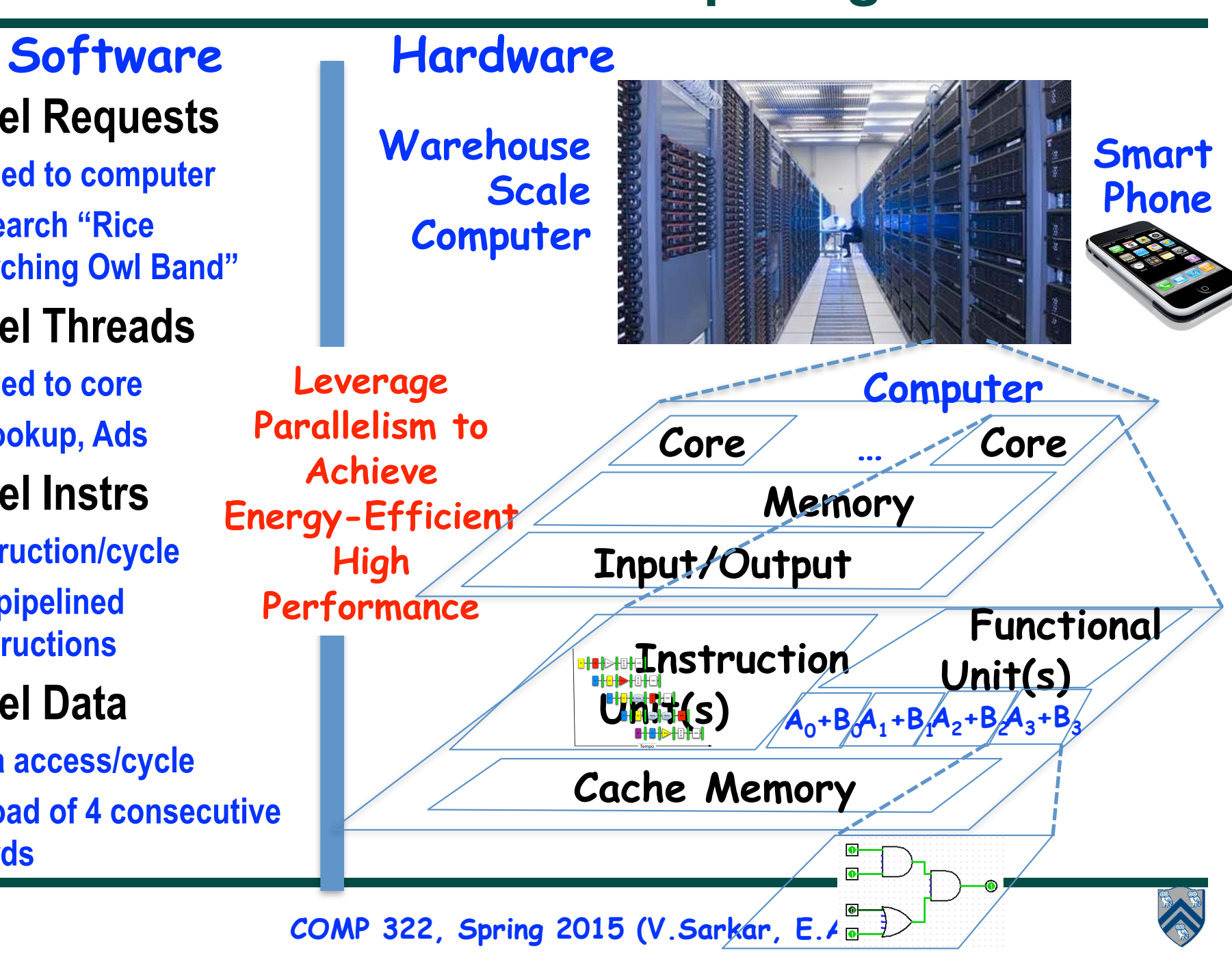

#### **Parallelism enables "Cloud Computing" as a Utility**

- **Offers computing, storage, communication at pennies per hour**
- **No premium to scale:**
	- **1000 computers @ 1 hour**
	- **= 1 computer @ 1000 hours**
- **Illusion of infinite scalability to cloud user**

—**As many computers as you can afford**

- **Leading examples: Amazon Web Services (AWS), Google App Engine, Microsoft Azure** 
	- —**Economies of scale pushed down datacenter costs by factors of 3-8X**
	- —**Traditional datacenters utilized 10% 20%**
	- —**Make profit offering pay-as-you-go use service at less than your costs for as many computers as you need**
	- —**Strategic capability for company's needs**
- **Challenge: portable and scalable parallelism at cloud scale**

—**One solution: leverage functional programming with Map-Reduce pattern**

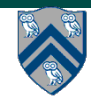

#### **Streaming data requirements have skyrocketed**

- **AT&T processes roughly 30 petabytes per day through its telecommunications network**
- **Google processed roughly 24 petabytes per day in 2009**
- **Facebook, Amazon, Twitter, etc, have comparable throughputs**
- **Two Sigma maintains over 100 teraflops of private computing power, continuously computing over 11 petabytes of quantitative data**
- **(By comparison, the IBM Watson knowledge base stored roughly 4 terabytes of data when winning at Jeopardy)**

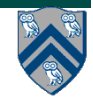

#### **Parallelism enables processing of big data**

- **Continuously streaming data needs to be processed at least as fast as it is accumulated, or we will never catch up**
- **The bottleneck in processing very large data sets is dominated by the speed of disk access**
- **More processors accessing more disks enables faster processing**

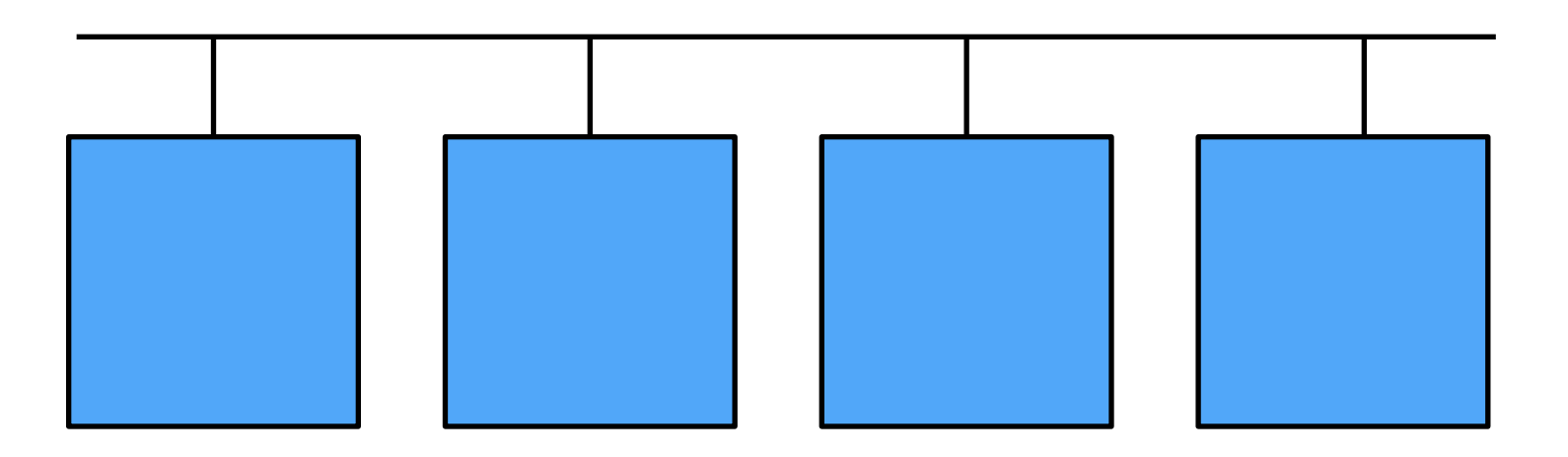

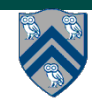

#### **MapReduce Pattern**

- **Apply Map function f to user supplied record of keyvalue pairs**
- **Compute set of intermediate key/value pairs**
- **Apply Reduce operation g to all values that share same key to combine derived data properly** —**Often produces smaller set of values**
- **User supplies Map and Reduce operations in functional model so that the system can parallelize them, and also re-execute them for fault tolerance**

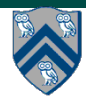

## **MapReduce: The Map Step**

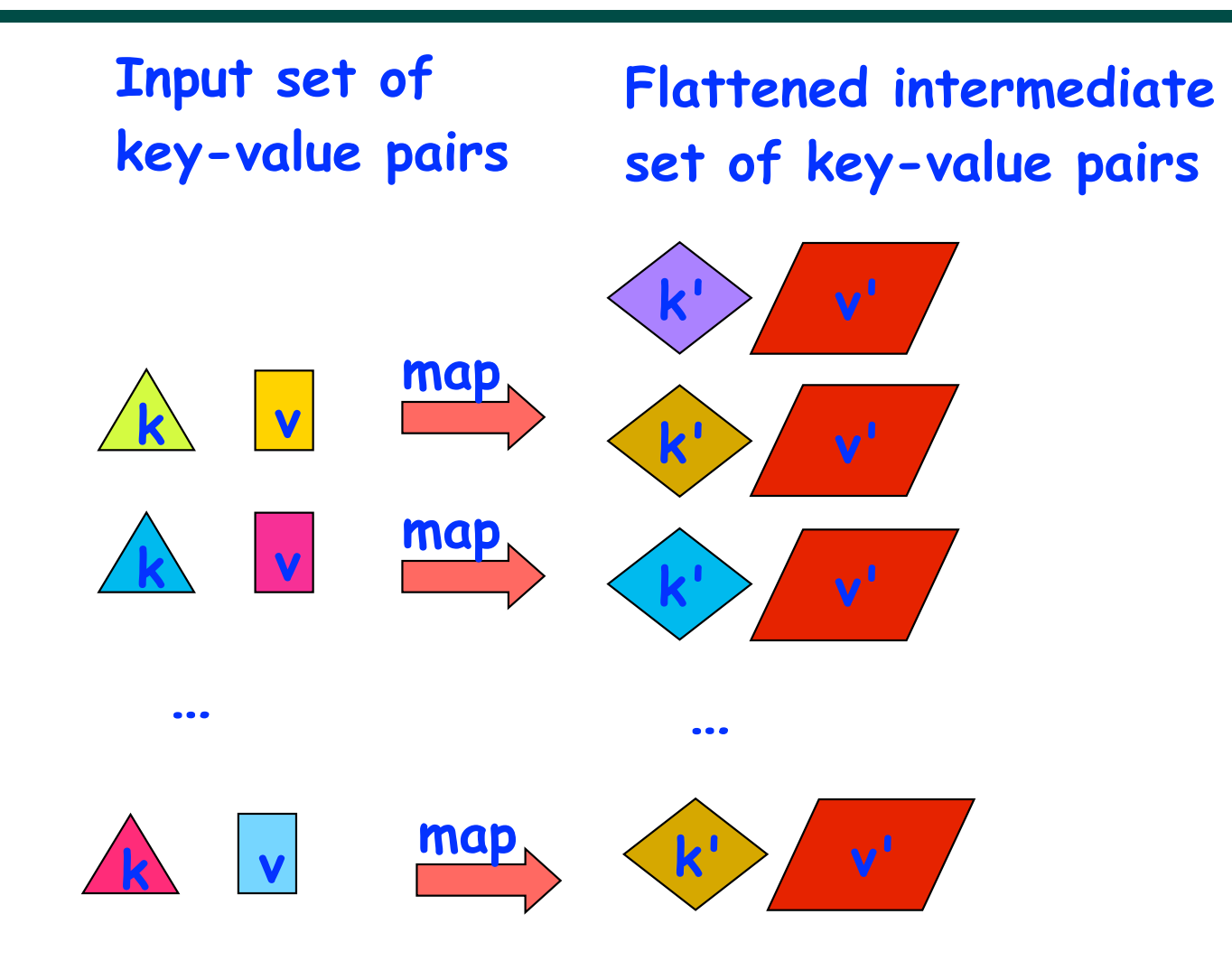

**Source: http://infolab.stanford.edu/~ullman/mining/2009/mapreduce.ppt**

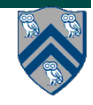

## **MapReduce: The Reduce Step**

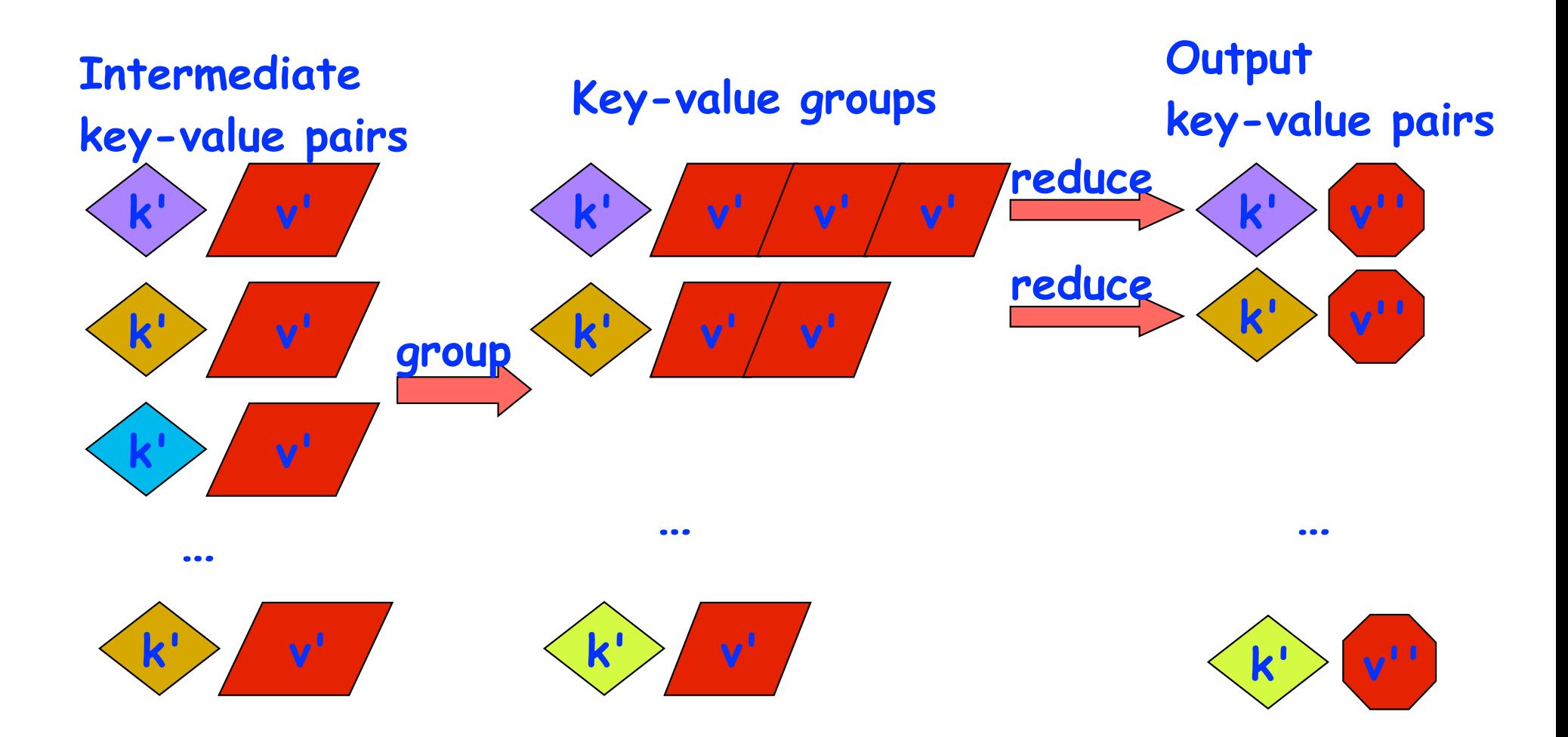

**Source: http://infolab.stanford.edu/~ullman/mining/2009/mapreduce.ppt**

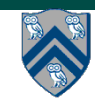

## **Map Reduce: Summary**

• **Input set is of the form {(k1, v1), . . . (kn, vn)}, where (ki, vi) consists of a key, ki, and a value, vi.** 

**—Assume that the key and value objects are immutable, and that equality comparison is well defined on all key objects.** 

• **Map function f generates sets of intermediate key-value pairs, f(ki,vi) = {(k1′ ,v1′),...(km′,vm′)}. The kj′ keys can be different from ki key in the input of the map function.** 

**—Assume that a flatten operation is performed as a postpass after the map operations, so as to avoid dealing with a set of sets.** 

• **Reduce operation groups together intermediate key-value pairs, {(k′, vj′)} with the same k', and generates a reduced key- value pair, (k′,v′′), for each such k', using reduce function g**

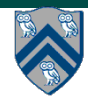

## **Google Uses MapReduce For …**

- **Web crawl: Find outgoing links from HTML documents, aggregate by target document**
- **Google Search: Generating inverted index files using a compression scheme**
- **Google Earth: Stitching overlapping satellite images to remove seams and to select high-quality imagery**
- **Google Maps: Processing all road segments on Earth and render map tile images that display segments**
- **More than 10,000 MR programs at Google in 4 years, run 100,000 MR jobs per day (2008)**

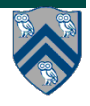

## **Map/Reduce: State of Practice**

- **Apache Hadoop now dominates use of the Map/Reduce framework**
- **Often, hadoop map/reduce functions are** *no longer written directly* 
	- **—***Instead, a user writes a query in a very high level language and uses another tool to compile the query into map/reduce functions!* 
		- *Hive (another Apache project) compiles SQL queries into map/reduce*
		- *Pig (yet another Apache project) compiles direct relational algebra into map/reduce*

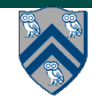

## **Map/Reduce: State of Practice**

• **Eventually, users started realizing that a much larger class of algorithms could be expressed as an iterative sequence of map/ reduce operations** 

**—Many machine learning algorithms fall into this category** 

- **Tools started to emerge to enable easy expression of multiple map/ reduce operations, along with smart scheduling**
- **Apache Spark: General purpose functional programming over a cluster** 
	- **—Caches results of map/reduce operations in memory so they can be used on subsequent iterations**

**—Tends to be 10-100 times faster than Hadoop for many applications**

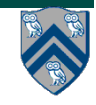

#### **MapReduce Execution**

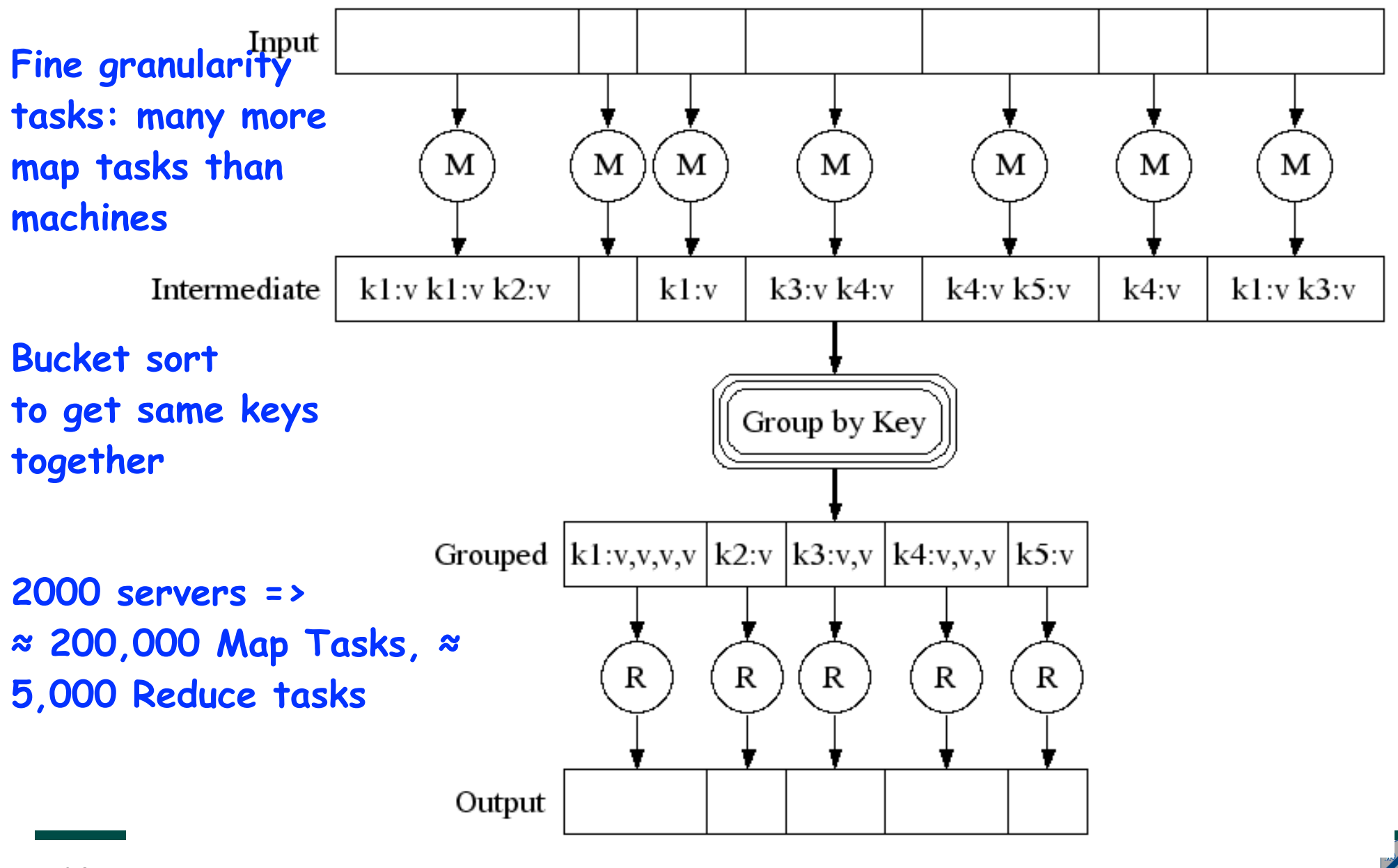

## **WordCount example**

**Input: set of words**

**Output: set of (word,count) pairs**

**Algorithm:**

- **1. For each input word W, emit (W, 1) as a key-value pair (map step).**
- **2. Group together all key-value pairs with the same key (reduce step).**
- **3. Perform a sum reduction on all values with the same key(reduce step).**
- **All map operations in step 1 can execute in parallel with only local data accesses**
- **Step 2 may involve a major reshuffle of data as all key-value pairs with the same key are grouped together.**
- **Step 3 performs a standard reduction algorithm for all values with the same key, and in parallel for different keys.**

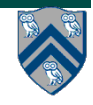

# **PseudoCode for WordCount**

**1. map(String input\_key, String input\_value): 2.** *// input\_key: document name* **3.** *// input\_value: document contents* **4. for each word w in input\_value: 5. EmitIntermediate(w, "1");** *// Produce count of words* **6. 7. reduce(String output\_key, Iterator intermediate\_values): 8.** *// output\_key: a word* **9.** *//* **intermediate\_values***: a list of counts* **10. int result = 0; 11. for each v in intermediate\_values: 12. result += ParseInt(v);** *// get integer from key-value* **13. Emit(AsString(result));**

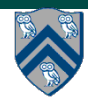

#### **Example Execution of WordCount Program**

#### **Distribute**

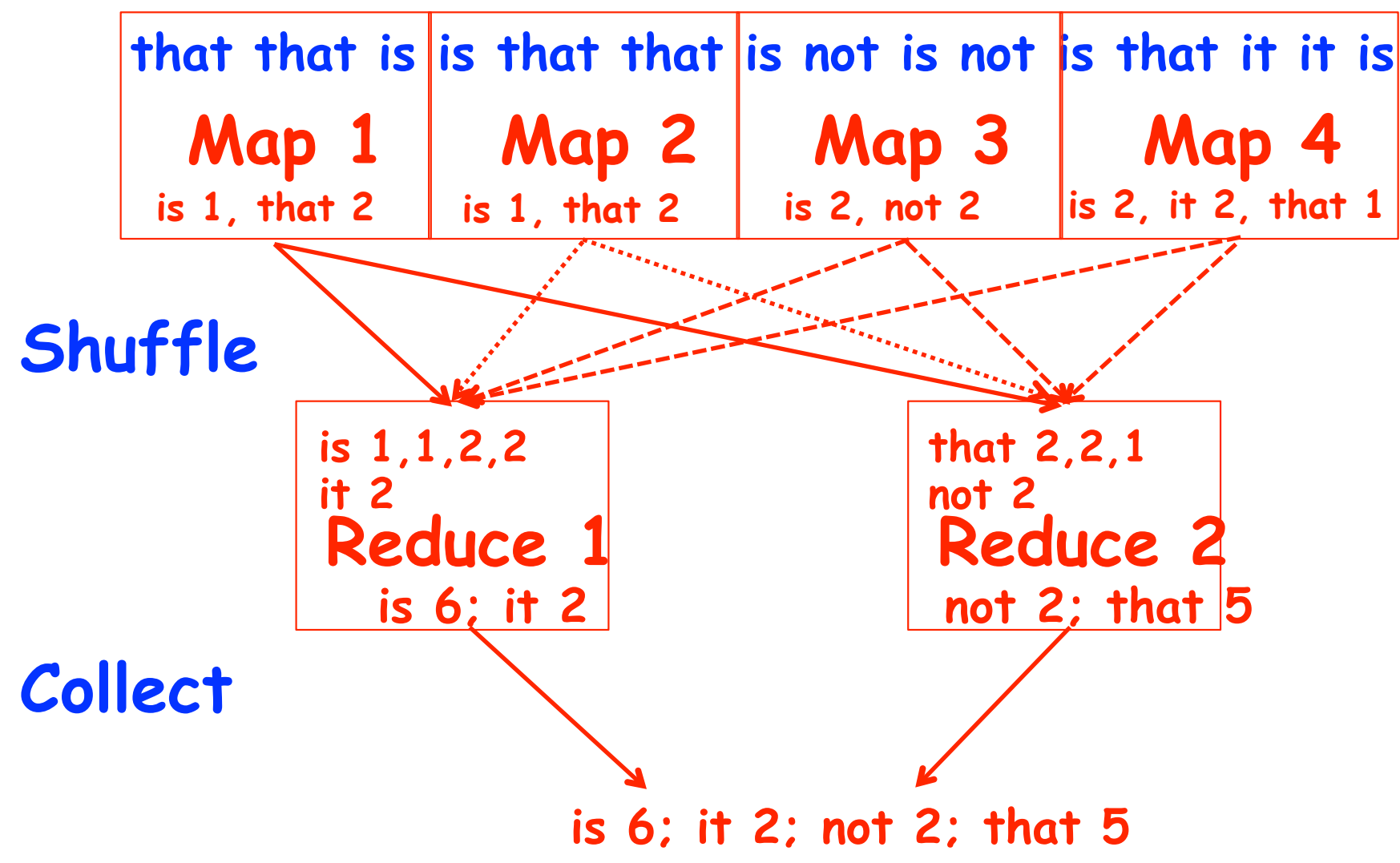

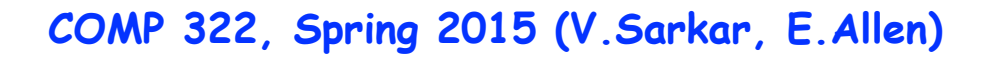